## Erasmus + 2019 KA101 project " Getting into ICT Shape", Industrial-Vocational School Virovitica

The Industrial- Vocational School Virovitica has been approved a one-year KA101 project worth 7950 euros. The project involves three mobilities of four teachers in three countries, where they will take structured courses on the use of ICT in teaching and learning.

With good dissemination of the results of mobilities throughout the year in the form of workshops at school, county and regional levels, as well as online, we expect to modernize our teaching, to adapt teaching content to make it more attractive to students and to improve the quality of the teaching process through the use of different online tools and apps.

## A Course in Barcelona

As part of the KA101 project "Getting into ICT shape" teacher Silvija Pošta participated in a one-week structured course in Barcelona, Spain from 1/7 to 6/7/2019 named "There's an App for That! Exploring the Best Apps for Teaching and Student Learning." The course was attended by 5 female teachers from Romania, 3 teachers from Hungary and 1 from Croatia.

In the course, we discussed the impact of technology on today's society, especially on the younger population, the advantages and disadvantages of using it, and potential problems. Over five days, we have worked on various online applications to create videos, surveys, projects, and quizzes that make teaching content more interesting and engaging to students, and that encourage student-centered learning.

For the final task, we created an Escape room in two groups. One group was imprisoned in the library, and with the use of online applications in five tasks it found its way out. The second group was stranded on a deserted island after a plane crash, and with the help of newly acquired applications and QR codes, it managed to leave the island.

The applications that can be used in the classroom that we have worked on are as follows:

Kahoot- https://kahoot.com/ for creating quizzes, surveys, discussion;

Powtoon- <u>https://www.powtoon.com/home/</u> for animated videos up to 90 seconds; it makes the material more attractive than PP presentation;

Seesaw-<u>https://web.seesaw.me/</u> for creating videos, tasks,...; it's possible to link to tasks via QR code;

Edpuzzle- <u>https://edpuzzle.com/</u> for editing finished videos from sites such as youtube... (shortening, dubbing, adding questions,...); login is possible via google account;

TedEd Talks- <u>https://www.ted.com/watch/ted</u> -similar to Edpuzzle in video editing; it can be used. for homework or as an introduction to the next lesson;

StopMotion-<u>http://www.stopmotionpro.com/</u> - you can create interesting videos by taking photos through the app and recording audio;

Pear Deck- <u>https://www.peardeck.com/</u> - you can create definitions for expressions and draw them on a mobile phone, and after verifying the accuracy of definitions by the teacher, they can be transferred to the Quizlet application, which offers various options for practicing the

terms entered. Students sign up through <u>www.joinpd.com</u>, and teachers sign up through their google account page;

Typeform- <u>https://www.typeform.com/</u> - to create quizzes with various options such as dropdown menu, yes / no options, multiple choice, pictures, etc. and student answers are anonymous;

Plickers- <u>https://get.plickers.com/quiz</u> contains multiple answers and codes that students get after a class is formed and the teacher checks their answer/ solution with his / her mobile phone;

ProProfs- <u>https://www.proprofs.com/</u> is used to create surveys, quizzes, chat, discussions, projects, brain teasers, etc;

And on the <u>https://www.qr-code-generator.com/</u>, a mobile phone code can be created for students to access their assigned quizzes.

The last day was left for guided tours of the city's landmarks.

As the course was held in the afternoon, there was also time to go sightseeing in the morning, to visit the Picasso Museum rich in the collection of the painter's earlier oeuvre, to visit Gaudi's houses and the famous Sagrada Familia or to spend the day at one of the city's beaches.

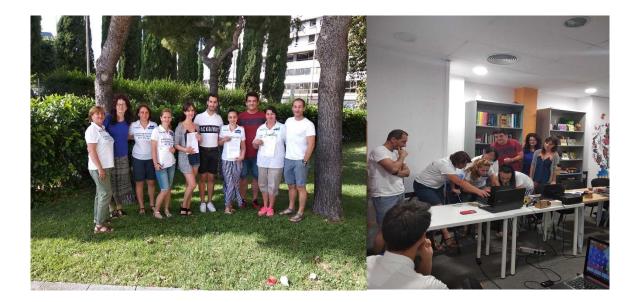

## A Course in Prague

A teacher of the Industrial- Vocational School Virovitica, Slobodan Koletić, participated in one-week training course in Prague, the Czech Republic, from September 30 to October 4, 2019 named "ICT in Education" organized by ITC - International TEFL Certificate. A total of 11 teachers from Finland, Denmark, Portugal, France, Germany and Croatia participated in the course.

Throughout the week, various online applications were worked on, some of which were the following: <u>www.blogger.com</u> - blog creation application; <u>www.spark.adobe.com</u> - an application for creating videos, websites and brochures; <u>www.kahoot.com</u> and <u>www.socrative.com</u> - quiz and test applications. Implementing them is easy with the use of a google account, and the advantage of using them is creatring more engaging lessons for our students.

One part of the training was related to 21st Century Literacy - code literacy in which we were introduced to Skratch-<u>https://scratch.mit.edu</u>, which is free. With Skratch you can program interactive stories, games and animations. The program helps young people think creatively and systematically, which is one of the essential skills for a life in the 21st century and it encourages mutual cooperation.

We also used various programs to download online content, such as: <u>https://id.savefrom.net/</u>; <u>http://jdownloader.org/</u> as well as teaching support applications on: <u>https://get.plickers.com/</u>; <u>https://quizizz.com</u>; <u>https://learningapps.org</u>/; <u>www.prezi.com</u>; <u>https://www.slideshare.net/</u>.

The training was completed with a project assignment in which one website had to be created using all the knowledge gained through the lectures. I presented my project assignment on <u>www.weebly.com</u>.

In the afternoon, there was time to visit the city, see its sights and we also visited Smichov Secondary Technical School, which has three ICT programs running at the moment.

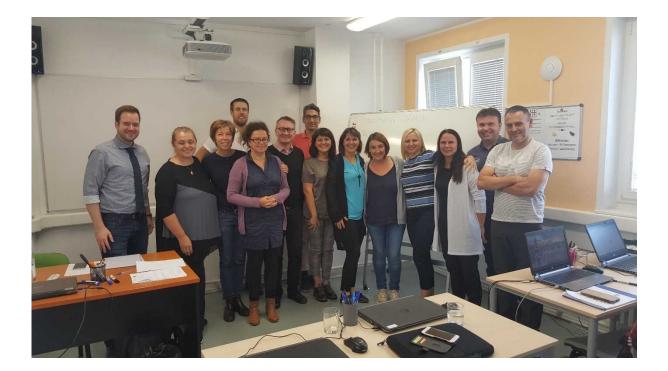

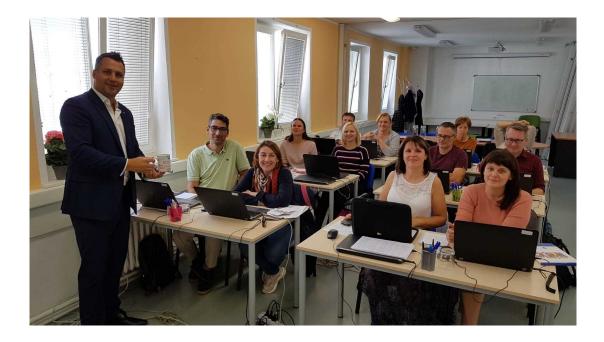

## A Course in Malta

A biology teacher Maja Ivanac and our chemistry teacher Marina Nemet participated in the "Empowerment in ICT Skills" course in Malta organized by The Executive Training Institute of Malta (ETI). The course lasted from November 11 to November 15, 2019, and in addition to our two teachers, there were two teachers from Italy, four from Germany and one from Poland who also participated.

The course is designed for teachers who want to learn about various software and online tools that can help them integrate technology into their work.

The course teaching was interactive with a basic frontal lecture on a particular tool or program and individual and group project work. All the participants were required to have at least a B1 level of English proficiency since the workshops were in the form of brainstorming and problem analysis and solving. The course lectures helped participants set up tools such as blogs and websites and apply online tools such as Learning Apps, Ed Puzzle and similar.

For example, Flashback Express Recorder is used to record from your computer screen. There are Avatars for creating virtual identities on <u>https://www.voki.com/</u>, <u>http://www.hexatar.com/</u>, <u>https://www.androidify.com/en/#/</u>, while <u>www.storyboardthat.com/hr</u> or <u>http://www.wittycomics.com/</u> can be used to create cartoons for learning purposes. Furthermore, the app 123App on <u>https://123apps.com/</u> allows us to cut audio and video, convert audio and video from one format to another, and merge multiple audio tracks into one, which also an audio-joiner allows.

We also learnt to work on the Podomatic tool- <u>https://www.podomatic.com/</u> to create and store free audio podcasts. With this tool, you can record audio and post it online for other people to download and listen to.

We also learned how to use the LearningApps tool -<u>https://learningapps.org/</u>, which is designed as a networking site where users can find a variety of free tools, or use templates to create their own for the classroom use.

Participants were asked to reflect on tools and activities, stimulating discussion about their own knowledge and skills, their approach to teaching in relation to the abilities and knowledge of today's students, and to adjust the use of tools in everyday situations and learning and teaching contexts.

The exchange of ICT participants' pedagogical knowledge was encouraged through discussion and thus their English language skills were developed.

The final task was a project where each group presented the newly-gained knowledge of the content given during the week.

The lecturer analyzed each project work and praised the work of all groups.

It was concluded that a well-designed lesson can be enriched by only an introductory online game or a given online homework, which can be an incentive for a new and creative approach to lesson content.

Participants were encouraged to persevere in their work and freedom to create creative and stimulating teaching materials with the proper use of online tools, and with the goal of preparing students for everyday life situations by teaching them to think, deduce and express their opinions.

After the trainings, there was free time to sightsee Malta. We visited the capital city Valletta, the highest city in the center of Malta- Mdina (so-called "a quiet city") and a traditional fishing village in the southeastern region of Malta, Marsaxlokk.

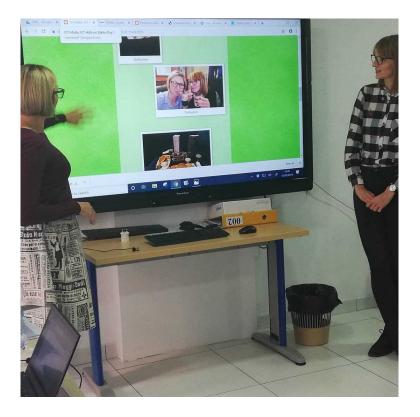